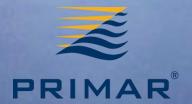

# PRIMAR S-128 Catalogue of Nautical Products – project report

Svein Skjaeveland

### The project phases

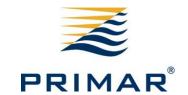

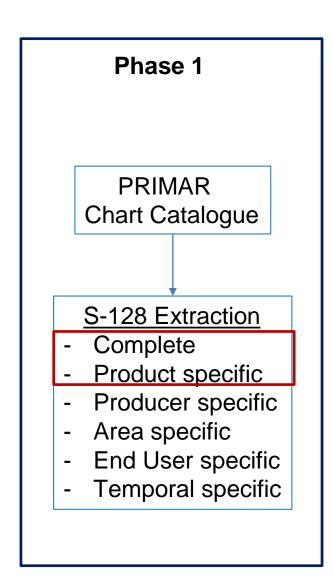

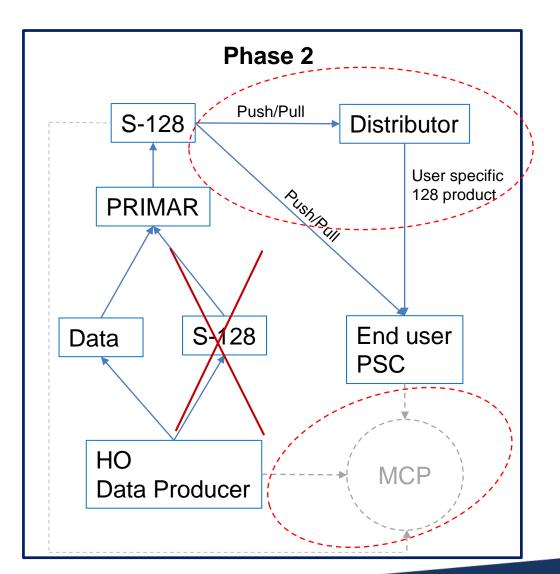

#### **Phase 1 Activities**

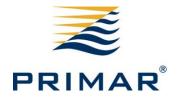

- A. Map out Information to be included in S-128 dataset extraction.
- B. Extract S-128 datasets.
- C. Identify and engage with distributor/OEM.
- D. Phase 2 preparations.
- E. IHO and PAC reporting.

# A: Map out information to be included in S-128 dataset extraction

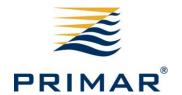

- 1. Analysis mandatory information:
  - a. Create an overview of the mandatory information that must be captured in the S-128 datasets according to the data model defined in S-128 1.0.0.
- 2. Analysis non-mandatory information:
  - a. Create an overview of the non-mandatory information (if any) that must be captured in the S-128 datasets according to the data model defined in S-128 1.0.0.
- 3. Identify destination of relevant mandatory and nonmandatory (if any) information within the products.
- 4. Define Metadata profile:
  - a. What to be encoded in CATALOG.XML for the S-128 product.
- 5. S-98 Annex C review
  - a. Review to better understand the intended use of S-128 in ECDIS and the level of services we may provide.

Green: Completed

Yellow: Ongoing/TBS

# A: Map out information to be included in S-128 dataset extraction

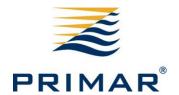

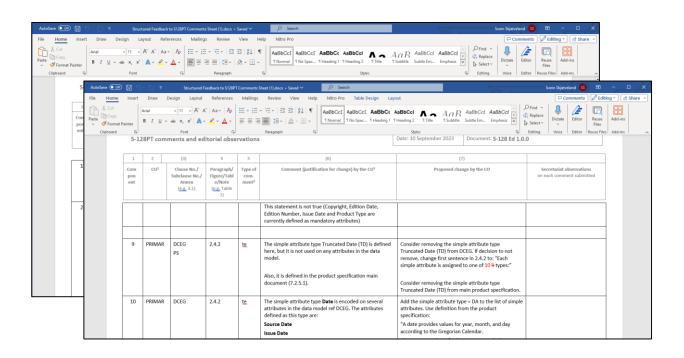

- Not registered GI Registry
- Textual inconsistencies
- Data model considerations mandatory information/logic of certain elements.

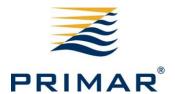

#### S-57

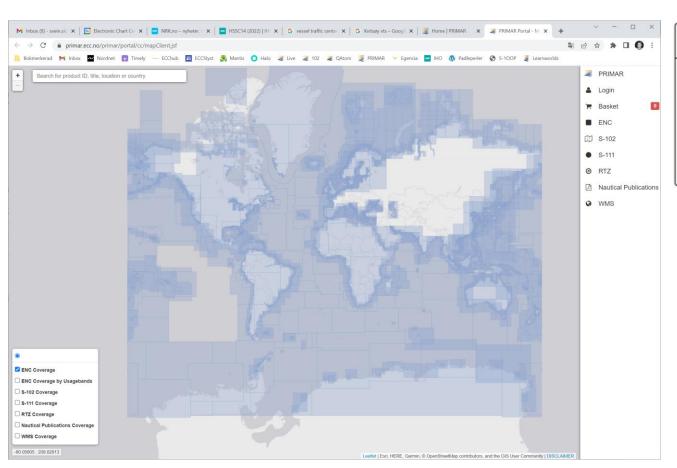

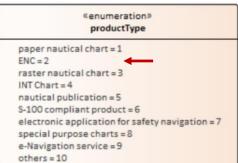

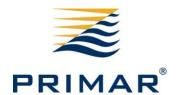

#### S-102

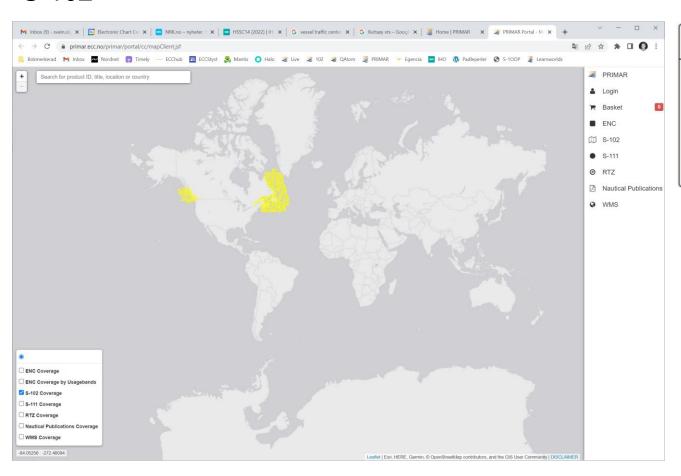

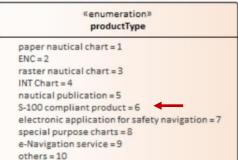

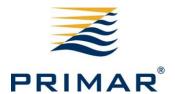

#### S-111

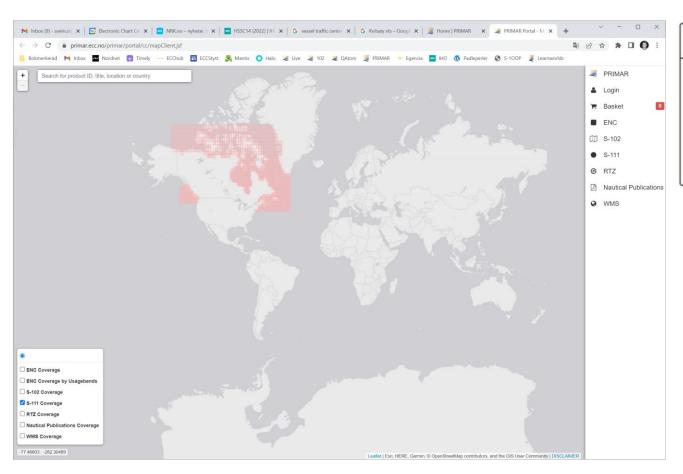

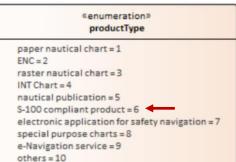

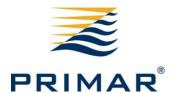

#### RTZ

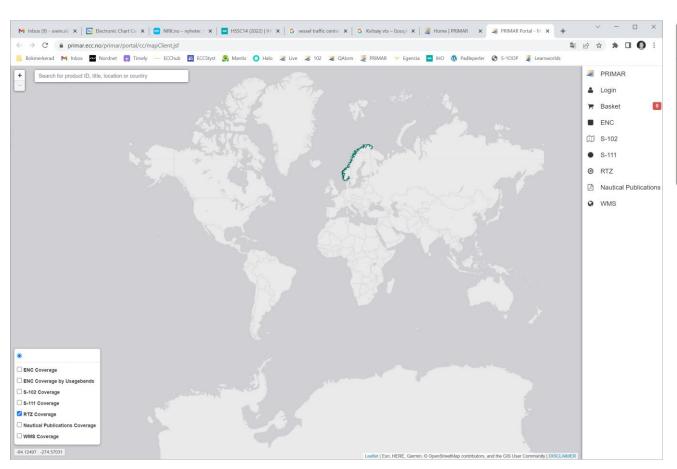

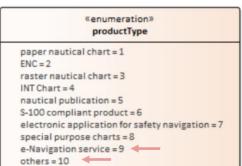

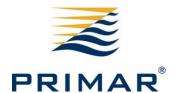

#### **Nautical Publications**

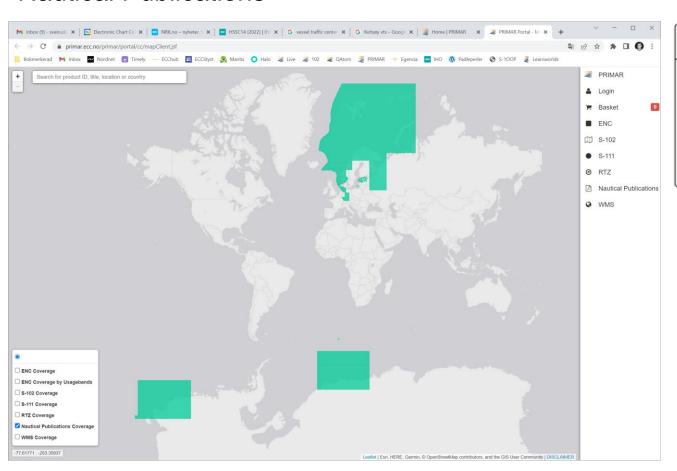

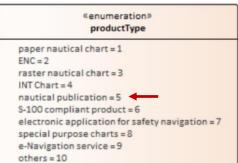

# B: Extract complete S-128 dataset

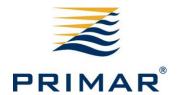

- 1. Create S-128 for complete portfolio:
  - a. One dataset containing S-57, S-101, S-102, S-111.
- 2. Create product specific S-128:
  - a. Separate datasets containing S-57, S-101, S-102, S-111.
- 3. Create exchange catalogue:
  - a. S-128 products to be packaged in exchange set structure.
- 4. API solutions
  - a. Solutions for accessing and acquire an updated S-128 dataset on request.
- 5. User interface for S-128 generation
  - a. Consider if the PRIMAR Chart Catalogue should be expanded to contain such an interface
- 6. Enable data protection

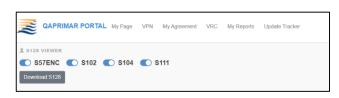

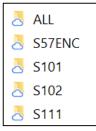

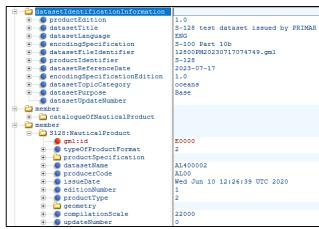

## S-57 ENCs example

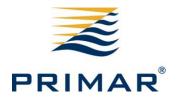

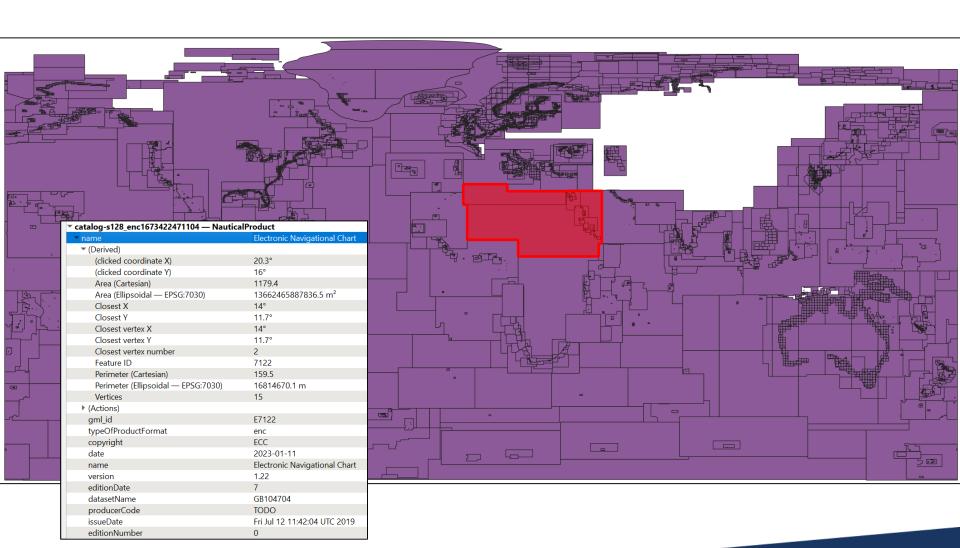

### S-100 products example

20230111

issueDate

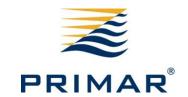

2. All S-100 products (S-101, S-102, S-111)

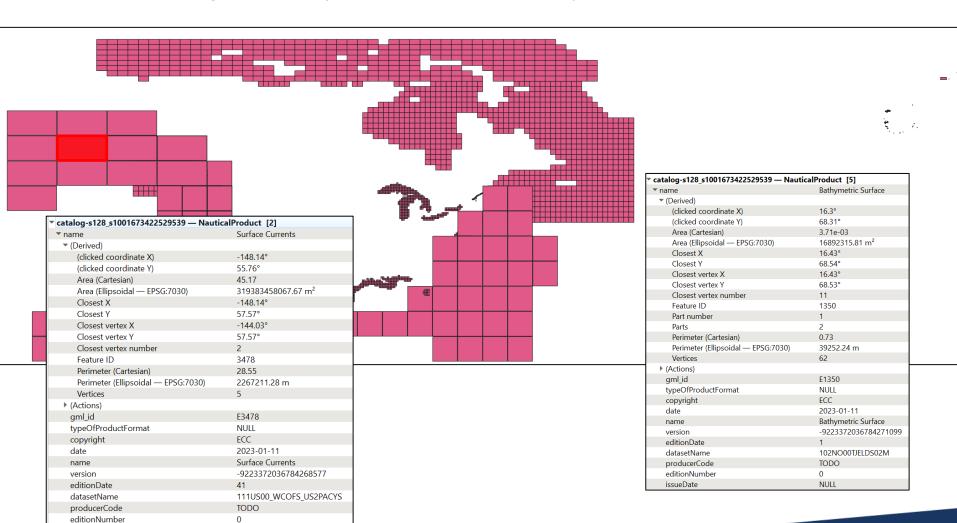

### C: Identify and engage external partners

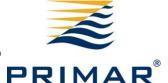

Identify possible cooperation partner(s) for phase 2.

- To test the product outside PRIMAR.
- To understand the role of distributors.
- To demonstrate usage within end user system(s).
- 1. Distributors
- 2. OEMs
- 3. Other S-128 producers

Svein S. Skjaeveland Manager International Standardization Phone +47 92662697 <a href="mailto:svein.skjaeveland@ecc.no">svein.skjaeveland@ecc.no</a> https://www.primar.org/

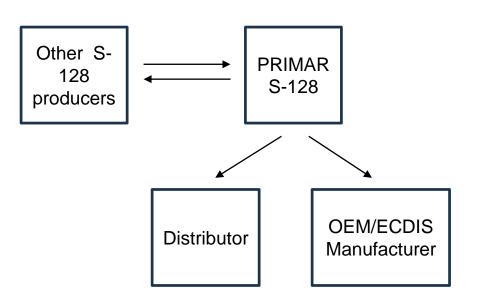

## D: Phase 2 preparations

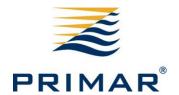

- 1. Prepare scope for phase 2 of the project.
  - a. Expected data flow structure
  - b. Involved participants (Data producer, Service provider, Distributor, End user and End user system).
  - c. How to test the use of S-128 in an end user system.
  - d. Identifying partner(s) where our S-128 datasets can be tested.
- 2. Weekly exchange sets and S-128 generation
  - a) Consider how to provide S-128 with the PRIMAR CD service
- 3. S-128 GML Update datasets
  - a. Investigate policy and solution for providing S-128 as incremental/cumulative updates.
- 4. S-128 Service component

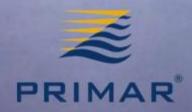

# Thank you for your attention Questions?

www.primar.org